## Figura 17

## Print Screen do SPSS

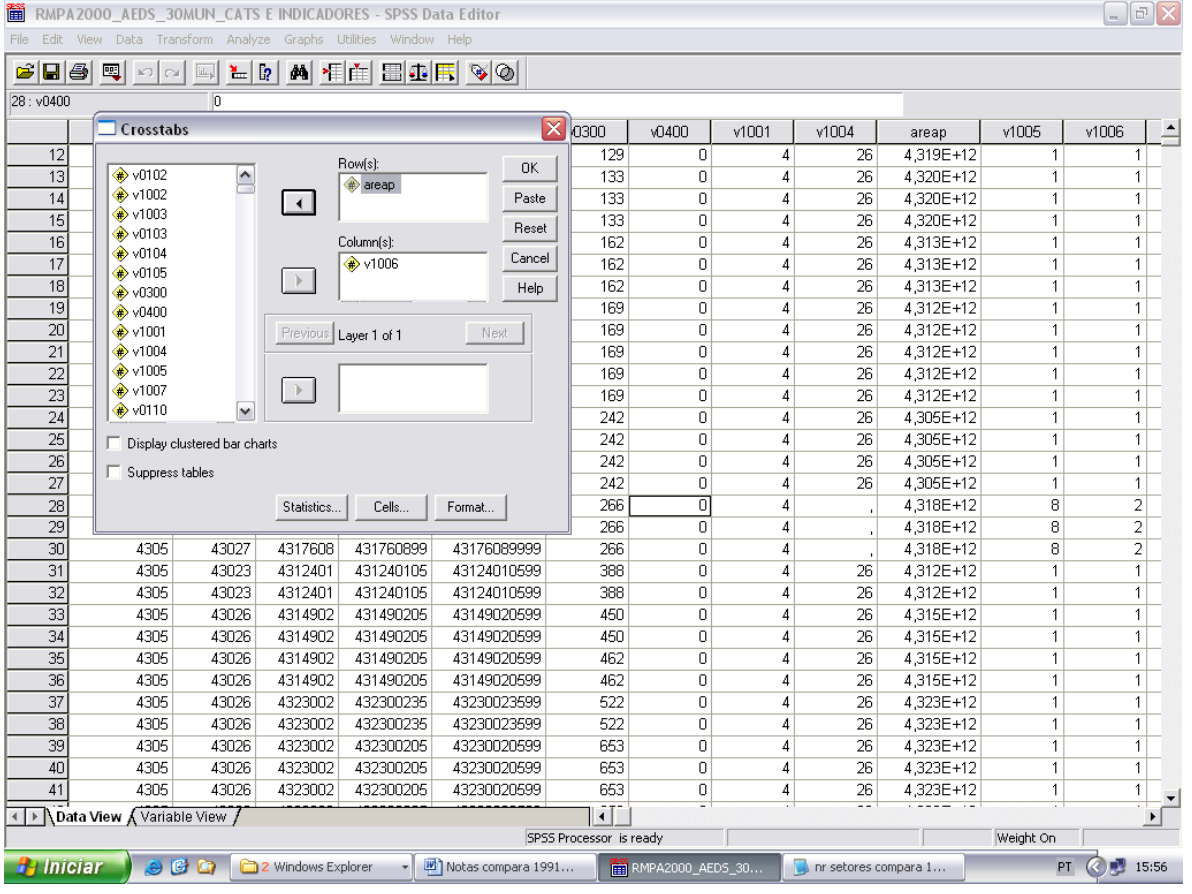